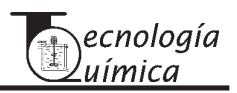

# **SIMULACIÓN Y MODELOS MATEMÁTICOS PARA GENERADOR DE VAPOR CON DOMO**

Luis Vázquez Seisdedos\*, Miguel Borges Trenard\*\*, Yolanda Llosas Albuerne\*, Israel Mazaira Morales\*, Basilio Bychkó Houdayer\*

**\* Facultad de Ingeniería Eléctrica, Universidad de Oriente, \*\* Facultad de Matemática y Computación**

*Se combinan las técnicas híbridas, cálculo simbólico y numérico, mediante la simulación digital en Matlab, para el estudio experimental y la verificación del modelo de dinámica no lineal y multivariable del generador de vapor con domo de circulación natural. El paquete de funciones elaborado posibilita: la experimentación automatizada, flexibiliza el cálculo analítico de modelos matemáticos en cualquier punto de la región de operación, y de este modo, el acercamiento a la planta completa de un modo más efectivo.*

**Palabras clave:** *diseño de sistemas de control asistido por computadora, álgebra computacional, álgebra simbólica, simulación, modelos matemáticos y generador de vapor.* **\_\_\_\_\_\_\_\_\_\_\_\_\_\_\_\_\_\_\_\_\_**

*For experimental studio and model verification of a non linear and multivariable drum boiler dynamic, hybrid approaches, symbolic and numerical by digital simulation with Matlab have been built. The developed computational functions permit: the automated experimentation, make flexible the analytic computation of mathematical models on everywhere point in the operation region and, by this way, a more effective coming closer to whole plant description is facilitated.* **Key words:** *computer Aided Design Control Systems (CADCS), computational algebra, symbolic algebra, simulation, mathematical models, and drum boiler.*

### **Introducción**

Tanto los especialistas como ingenieros dedicados al control automático de sistemas físicos dinámicos necesitan que cada uno de los componentes que formarán parte del sistema de control automático esté formalizado mediante sus respectivos modelos matemáticos. La naturaleza de los objetos a ser controlados es no lineal, y para aquellos procesos termoenergéticos, las dinámicas que resultan de los balances de materiales y energía requieren que se le introduzcan mediante ecuaciones algebraicas de enlace simple y doble variadas, las propiedades termodinámicas y los resultados tabulados experimentalmente que ajustan la transferencia de calor. El presente trabajo aborda, mediante el uso de técnicas del cálculo simbólico, un procedimiento para llevar la dinámica del generador de vapor de circulación natural a escala de simulación en diferentes puntos de operación y determina sus modelos matemáticos analíticamente.

El generador de vapor de circulación natural mantiene plena vigencia y es base para el funcionamiento de numerosas industrias, plantas termoeléctricas, centrales azucareras, y otras grandes empresas; por ello, es importante garantizar herramientas eficientes para su control. La experimentación con ellos es costosa, por el rango de potencia en que trabajan, por tanto, se requiere para su estudio la utilización de técnicas de simulación.

En la literatura se han reportado resultados de consideración sobre la dinámica de los procesos de plantas termoeléctricas de turbinas de vapor operando en el rango de potencia entre 100 y 500 MW, /1-4/, en particular, en esta última, se brinda para el generador de vapor de circulación natural su dinámica en el espacio de estado.

Para uso docente en la carrera de ingeniería en automática de las universidades cubanas, el libro de texto que aborda este proceso es Bychkó /5/. La dinámica es tratada de modo cualitativa, como lineal, invariante en el tiempo y con descripción entrada– salida, y está orientada a describir los rasgos fundamentales de las estructuras existentes en regulación de nivel y presión convencionales, y no para abordar tareas de análisis y diseño a escala de simulación.

Varias ventajas de la experimentación a escala de simulación de procesos industriales cuyas dinámicas son complejas y peligrosas son expuestas en Fritzson /6/. Estas constituyen una alternativa de solución en la validación de resultados obtenidos a problemáticas formuladas de la ingeniería en control automático.

Con el estado actual del desarrollo de las tecnologías de la información el análisis y el diseño de sistemas de control se requiere de la utilización del cálculo computadorizado, de modo que las especificaciones deseadas en los ciclos de trabajo sean exactas y rápidas de calcular. La figura 1 muestra las etapas esenciales sobre las cuales transita una investigación aplicada de ingeniería en control automático.

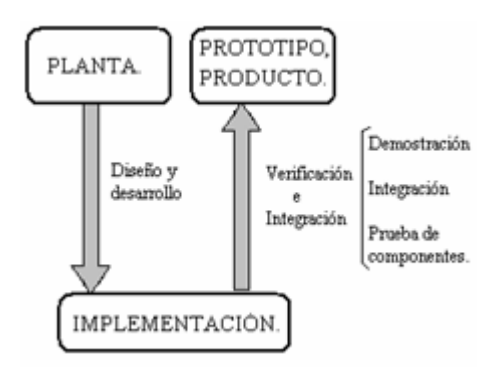

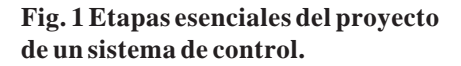

La etapa de diseño y desarrollo, como muestra la figura 2, requiere solucionar la obtención de los modelos matemáticos. Ésta involucra gran complejidad, sobretodo cuando se trata de objetos de control multidimensional y multivariable. Desde la versión 10 del software Mapple /7/ se viene promoviendo su alcance como herramienta eficaz para el diseño competitivo en la ingeniería de los sistemas de control. Por su parte, la compañía Mathworks incorpora facilidades de programación en lenguaje simbólico del Mapple en su producto Matlab /8/. El interés de reducir los elevados gastos de tiempo en el cálculo de modelos por la vía manual está en uno de los epicentros de las tendencias hacia donde se producen las aplicaciones del cálculo simbólico.

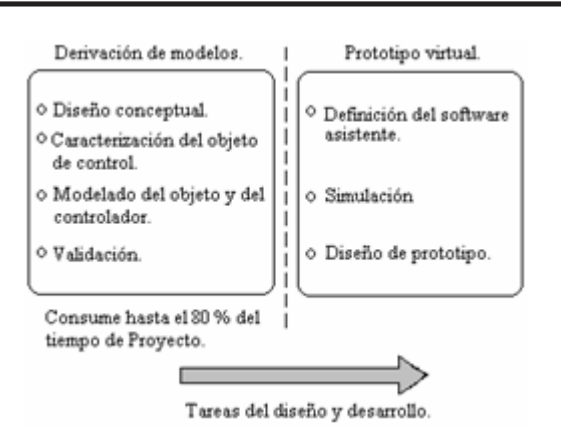

**Fig. 2 Apectos esenciales de las tareas de diseño y desarrollo.**

Existen diversos métodos de análisis y diseño; en particular, el uso del cálculo numérico en el estudio de sistemas de control no lineales es bien conocido, y preserva su actualidad. Sin embargo, es frecuente la necesidad de realizar procesos reiterados de manipulación algebraica que, de realizarse una y otra vez, aumentan el costo computacional de las operaciones; por ello, resulta recomendable la utilización del cálculo simbólico, el cual posibilita la preparación de determinados datos de una sola vez, en una etapa de pre-procesamiento. La aplicación del cálculo simbólico en el control es ya un hecho, tal es el caso, por ejemplo de Jager /9/, que estudia su uso para la formulación de modelos, su integración, verificación, y análisis; Tabuada /10/, que describe un enfoque para el control de sistemas continuos por medio de modelos simbólicos; Karampetakis y Tzekis /11/, donde se presentan herramientas simbólicas útiles para el estudio de la estructura de las matrices racionales y, como consecuencia, para la implementación de ecuaciones diofánticas matriciales en control.

El trabajo también aborda, el uso de las técnicas de cálculo simbólico en la obtención de modelos matemáticos de un proceso termoenergético no lineal de cierta complejidad, cuya linealización indica un sistema dinámico de fase no mínima. Se parte de las ecuaciones dinámicas no afines en las entradas de control (en el sentido de la existencia de productos entre ellas), del proceso bajo estudio y los resultados del proceso simulado responderán a la dinámica en cualquier región de operación, R, a las cuales representen las funciones estáticas aproximantes de las propiedades termodinámicas del agua y de la transferencia de calor. Los procedimientos para: la linealización de la dinámica, el cálculo de las estructuras de modelos lineales invariantes orientados al control son simbólicamente tratados.

De este modo, se está proponiendo una solución automatizada a la experimentación con modelos matemáticos para cualquier condición de estado estacionario región de operación de interés. Realizada a escala de simulación, en la parte experimental de obtención de modelos locales mediante la automatización obtenida en el cómputo, se emplean los datos constructivos y valores de operación para carga media de la planta P16-G16 de 160 MW de Suecia. Un trabajo precedente en la creación de una planta simulada fue realizado por en Martínez /12/. La concepción de diseño del sistema de cómputo combinado para una dinámica de conversión de energía es resumida mediante la figura 3.

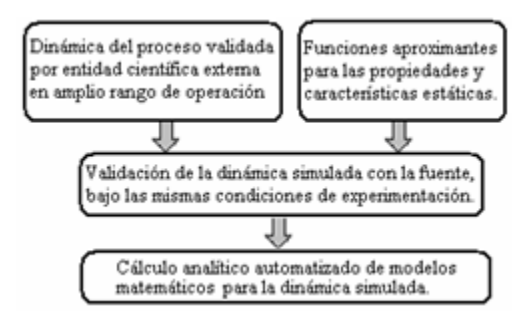

**Fig. 3 Bases de diseño del sistema de cómputo combinado para una dinámica de proceso de conversión de energía.**

### **Formulación del problema**

La planta, como muestra la figura 4a, incluye las dinámicas tanto del proceso de generación de vapor con domo, como la de sus actuadores que manipulan los flujos de vapor, agua y combustible. Esta contribución delimita sus fronteras a la construcción de modelos locales del proceso. La dinámica de los actuadores puede ser consultada en Lindah /l2/.

La descripción del sistema de ecuaciones dinámicas y algebraicas originales es tomada de Aström y Bell /4/, y a partir de ellas se obtiene una estructura generalizada y resumida como sigue:

$$
\dot{\underline{x}} = \psi_1(\underline{x}, \underline{u}, \underline{w}) \tag{1}
$$

$$
y = \psi_2(\underline{x}, \underline{u}, \underline{w}) \tag{2}
$$

donde;

 $\left[x_1 \ x_2 \ x_3 \ x_4\right]^T \in \mathbb{R}^4$  vector de estado del sistema.  $\left[ u_1 u_2 \right]_T \in \Re^2$  vector de entradas para control.  $\left[w_1 \, w_2\right]^T \in \Re^2$  vector de entradas externas.  $\left[ y_1 \ y_2 \right]^T \in \mathbb{R}^2$  vector de salidas.

La determinación analítica de modelos matemáticos lineales e invariantes en el tiempo, locales alrededor de un punto de operación, a partir de la estructura descrita por las ecuasiones (1) y (2), será realizada mediante la aproximación lineal de  $\Psi_1$  y  $\Psi_2$ , cuyo resultado será evaluado para cada régimen de estado estacionario con las condiciones iniciales del vector de estado,  $P_{xo}(x_{00}, x_{10}, x_{20}, x_{30})$ , y mediante el vector de entradas, P<sub>o</sub> (u<sub>10,</sub> u1o,w1o,w2o) que lo establecen. Para el diseño del algoritmo, es conveniente observar que el sistema tiene una estructura triangular favorable, ya que las variables pueden ser agrupadas como  $((x_1,x_2), x_3), x_4)$ . De ese modo, las variables dentro de cada paréntesis pueden ser calculadas independientemente. La figura 4b muestra la estructura de causalidad entre las señales que caracterizan la dinámica. La dinámica del proceso se descompone en tres subsistemas.

En la dinámica de los subsistemas 2 y 3 influyen, además de las variables de entrada, las variables de estado  $x_2$  y  $x_3$ , tal y como fue mostrado en la figura 4b.

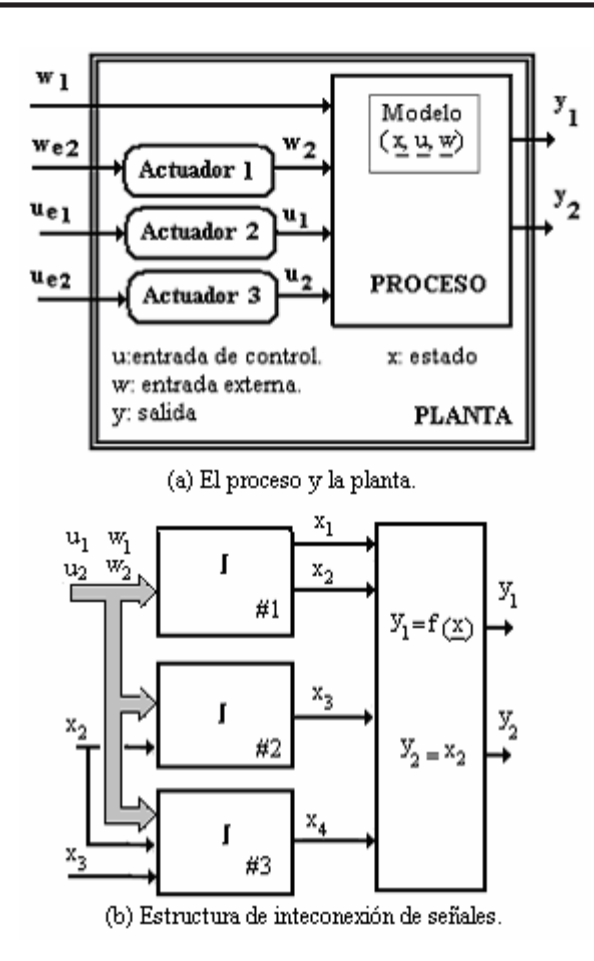

### **Soluciones de cómputo**

Para construir una simulación de la dinámica del proceso con validez para una región de operación R, es necesario aproximar, mediante funciones, tanto las propiedades termodinámicas del agua como aquellas que a partir de datos experimentales permiten caracterizar los fenómenos de transferencia de calor y, finalmente, evaluar estás funciones dentro de las ecuaciones dinámicas.

Para calcular los modelos matemáticos orientados a su control, la figura 5a sugiere una vía de solución analítica mediante algoritmos de transformación de la dinámica evaluada con técnicas de cómputo simbólico. La figura 5b muestra una solución a la formulación general de la figura 5a. En particular, se introducen los nombres de las funciones desarrolladas para la determinación de modelos matemáticos lineales e invariantes en cualquier punto de R.

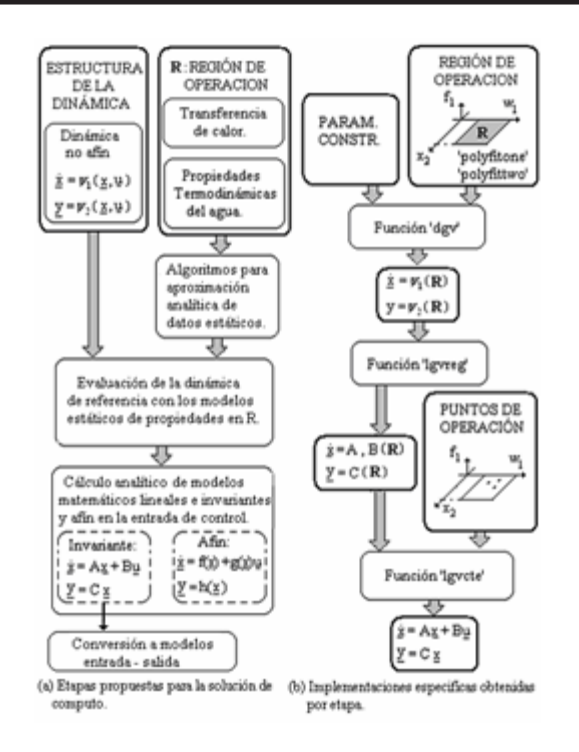

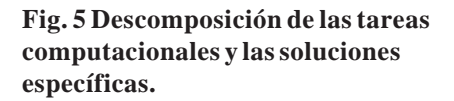

**Fig. 4 Delimitación de fronteras.** La solución de aproximar datos estáticos se realiza mediante polinomios hasta un exponente máximo de 6, el cual, en criterio de los autores, es suficiente para datos asociados a procesos termoenergéticos.

> El algoritmo de ajuste de parámetros de una ecuación lineal se basa en el método de optimización de mínimos cuadrados. Dos funciones resultan para aproximarse a los datos con una o dos variables independientes (figura 6a y figura 6b, respectivamente). El algoritmo diseñado toma en cuenta las tareas indicadas en la figura 6c. Para el diseño de las funciones 'Polyfitone' y 'Polyfittwo', las principales prestaciones tomadas en consideración fueron las siguientes: fácil uso y comprensión, buen acondicionamiento interno de datos, y proporcionar el trazado de los errores absolutos para el rango completo de la función aproximada como criterio de medida para una validación gráfica del usuario.

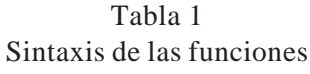

| Polyfitone           | Pn=Polyfittwo (vector,s)        |  |  |  |
|----------------------|---------------------------------|--|--|--|
| $(\text{vector}, n)$ | $\text{vector} = [x, y, z]$     |  |  |  |
| $vector = [x, y]$    | vector columna denominado<br>S. |  |  |  |
| grado<br>n:          | conmutador. Vease la tabla 2.   |  |  |  |
| polinomial           |                                 |  |  |  |

Tabla 2 Formación del vector 's'

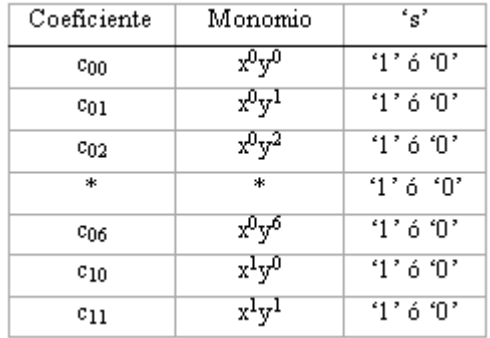

La solución a la evaluación de la dinámica de referencia con los modelos estáticos de propiedades termodinámicas y tablas experimentales de caracterización de transferencia de calor, se realiza mediante la función 'dvg' (dinámica del generador de vapor). Como resultado, ésta retorna las cuatro ecuaciones dinámicas y las dos ecuaciones de salida.

Sintaxis de la función dgv:

 $[A_{nl},B_{nl},Y_1]=dgv(f_5, f_4, f_1, f_2, f_6, Par\_Constructivos);$ 

$$
\underline{\dot{x}} = A_{nl} + B_{nl} \left[ \underline{w} \over \underline{u} \right]
$$
 (3)

$$
Y_1 = \varphi(\underline{x}) \tag{4}
$$

 $f_5$ ,  $f_4$ ,  $f_1$ ,  $f_2$ ,  $f_6$ ; son entradas simbólicas

Par Constructivo: Vector de parámetros constructivos. Son entradas numéricas.

Anl: Matriz de funciones simbólicas de las variables de estado.

Bnl: Matriz de funciones simbólicas de las variables de estado y entradas externas.

La solución al problema del cálculo de una estructura de modelo matemático lineal e invariante en el tiempo se realiza mediante la función 'lgvreg' (linealiza tanto las ecuaciones dinámicas como algebraicas y las mantiene en variables simbólicas). Ésta opera sobre expresiones simbólicas devueltas por 'dgv' y produce, como resultado, la dinámica linealizada para cualesquiera sea el punto en R.

Sintaxis de la función lgvreg:

 $[A_{1R},B_{1R},A_{2R},B_{2R},A_{3R},B_{3R},C_R]=lgvreg(A_{nl},B_{nl},Y_{1},f_1);$ 

d. Solución a la normalización de la estructura de modelo en el espacio de estado.

El establecimiento de la estructura de interconexión de los subsistemas mostrados en la figura 4b. es el elemento clave para derivar el modelo matemático resultante. En Albertos y Sala /13/ se abordan conceptos y soluciones de Matlab para la interconexión de sistemas y la transformación de representaciones.

Y finalmente, la función 'lgvcte' (obtiene las matrices en el Espacio de Estado; A, B, C y D para cada punto de operación "cte") evalúa a las expresiones simbólicas devueltas por 'lgvreg' para cada punto de operación y deriva la representación en el espacio de estado que resulta del modo de interconexión de los subsistemas y la transformación a modelos entrada–salida. Para efectos de validación numérica con salidas graficas al usuario, esta función transfiere los parámetros de los modelos matemáticos calculados hacia la simulación.

Sintaxis de la función lgvcte:

 $[A_{\text{fito}}, B_{\text{fito}}, C_{\text{fito}}]$  $lgvcte(A_{1R},B_{1R},A_{2R},B_{2R},A_{3R},B_{3R},C_R,C_i,Entradas);$ 

$$
\dot{\underline{x}} = A_{\text{fito}} \left[ \underline{x} \right] + B_{\text{fito}} \left[ \underline{\underline{w}} \right] \tag{5}
$$

$$
\underline{y} = C_{\text{fito}} \left[ \underline{x} \right] + D_{\text{fito}} \left[ \underline{w} \right] \tag{6}
$$

### **El proceso y sus datos**

El significado físico respecto a Aström y Bell /4/ es como sigue:

$$
[x_1 x_2 x_3 x_4]^T = [V_{w1} P_d A_r V_{sd}]^T
$$
  
\n
$$
[u_1 u_2]^T = [q_f Q]^T
$$
  
\n
$$
[w_1 w_2]^T = [T_f q_s]^T
$$
  
\n
$$
[T_1 T_2] = [Y P_d]
$$

siendo:

V<sub>wt</sub> [m<sup>3</sup>]: Volumen total del agua del generador.

Pd [MPa]: Presión del domo.

Ar [Adimensional]: Fracción de vapor en la mezcla a la salida de los tubos de ascenso.

V<sub>sd</sub> [m3]: Volumen del vapor en el domo.

 $q_f$  [kg/s]: Flujo del agua de alimentación al domo

qp [kg/s]: Flujo de petróleo a los quemadores.

qs [kg/s]: Flujo de vapor saturado a la salida del domo.

Q [J/s]: Flujo de calor transferido a los tubos de ascenso para la evaporación del agua.

 $T_f$  [<sup>o</sup>C]: Temperatura del agua de alimentación a la entrada del domo.

Y1 [m]: Nivel en el domo.

Y2 [MPa]: Presión de vapor saturado en el domo.

#### **Propiedades termodinámicas del agua:**

 $h_f$  [J/kg]: Entalpía del agua líquida sub-enfriada.

hw [J/kg]: Entalpía del agua líquida saturada.

hs [J/kg]: Entalpía del vapor de agua saturada.

 $h_c$  [J/kg]: Calor latente de vaporización del agua líquida ;  $hc = hs - hw$ 

 $\rho$ <sub>s</sub> [kg/m<sup>3</sup>]: Densidad del vapor de agua saturado.

 $\rho$ <sub>w</sub> [kg/m<sup>3</sup>]: Densidad del agua saturada.

Ts [0 C]: Temperatura de ebullición del agua líquida.

Notar que;  $h_{w}$ ,  $h_{s}$ ,  $h_{c}$ ,  $\rho_{s}$ ,  $\rho_{w}$  y  $T_{s}$  son propiedades termodinámicas que se definen con un solo grado de libertad (fue considerado la variable  $P_d$ ); en cambio;  $h_f$  requiere de dos grados de libertad (fueron consideradas  $P_d$  y T<sub>f</sub>).

La región de operación sobre la cual se realizaron las aproximaciones polinomiales está definida por los siguientes intervalos;  $P_d$  [7.5 10.9] MPa y  $T_{fw}$  [240 260] <sup>o</sup>C. Las propiedades termodinámicas del agua correspondiente a la región de operación se aproximan a partir de la instalación del complemento disponible en Walkenbach /14/ y las funciones 'Polyfitone' y 'Polyfittwo'. Los parámetros del proceso para el proceso bajo estudio se muestran en la tabla 3.

Tabla 3 Parámetros obtenidos experimentalmente

| kı                            | $\mathrm{k}_2$                            | k3 | k4                    | ks                        | k6                        | k7         |
|-------------------------------|-------------------------------------------|----|-----------------------|---------------------------|---------------------------|------------|
| Αæ<br>$\lceil$ m <sup>2</sup> | V <sub>r</sub><br>$\lceil$ m <sup>3</sup> | k  | $\mathtt{T_d}$<br>[s] | o<br>$V_{sdo}$<br>$[m^3]$ | Vt<br>$\lceil m^3 \rceil$ | πų<br>[kg] |
| 0.38                          | 37                                        | 25 | 12                    | 7.53                      | 88                        | 3e5        |

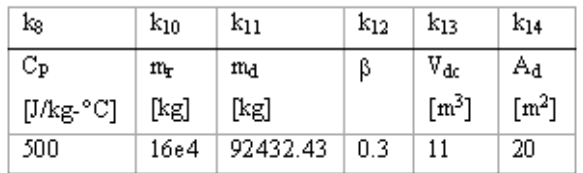

- Adc: Área de la sección transversal de los tubos que bajan.
- Vr: Volumen de los tubos de ascenso.
- k: Coeficiente de fricción viscosa de la circula ción natural de agua.
- $T_{d}$ : Tiempo de residencia del vapor en el domo.
- *sdo*  $\stackrel{o}{V}_{\rm sdo}$ : Volumen de vapor en el domo bajo el supuesto caso de que no hay condensación.
- V<sub>t:</sub> Volumen total del generador de vapor.
- m<sub>t:</sub> Masa total del generador de vapor.
- C<sub>P:</sub> Calor especifico del metal.
- mr: Masa de los tubos de ascenso.
- $m_d$ : Masa de los metales del domo.
- β: Coeficiente empírico de ajuste.
- V<sub>dc:</sub> Volumen de los tubos de bajada.
- Ad: Área de la superficie mojada del domo para el nivel cero.

La equivalencia de símbolos empleados en la formalización se corresponde con las propiedades termodinámicas indicadas en la tabla 4.

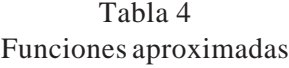

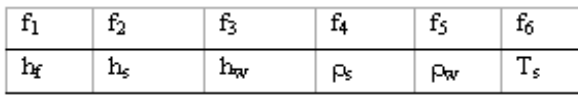

Las condiciones de estado estacionario tomadas en consideración y que se corresponden con las mismas de Aström y Bell /4/ se muestran en la tabla 5.

Tabla 5 Condiciones de estado estacionario

| $\rm{V_{wto}}$ | Pdo   | $\alpha_{\rm o}$ | Vsdo              | qcd             |
|----------------|-------|------------------|-------------------|-----------------|
| $[m^3]$        | [MPa] |                  | $\lceil$ m $^3$ ] | $[\text{kg/s}]$ |
| 57.2           | 8.5   | 0.051            | 4.9               |                 |

De Eklund /1/ se tomaron los valores de operación nominal; potencia activa (160 MW), flujo de vapor (138.9 kg/s), presión en el domo (15 MPa), temperatura del agua dentro del domo(342.1 °C) y temperatura del agua de alimenta (300 °C). Para carga media de operación, el ajuste lineal de flujo de calor transferido como función del flujo en masa de combustible,  $Q - Q_0 = k(q_p - q_{po})$  produce a k=  $7073767,15$  J/kg como resultado.

### **Validación del proceso simulado**

El ambiente computacional desarrollado permite la transferencia de resultados a los bloques de programación grafica en Simulink. De este modo, se unen las potencialidades obtenidos del cálculo simbólico con una verificación numérica. La disponibilidad de respuestas graficadas es un recurso de la interfaz hombre-máquina que contribuye a la toma de decisiones de ingeniería en control automático.

A modo de validación de la simulación desarrollada, y con ello, la confiabilidad de todas las herramientas de cómputos involucradas para llegar a este resultado, se repitieron los mismos experimentos que el artículo del cual se tomó la dinámica, Aström y Bell /4/. Los resultados, coinciden exactamente con los allí reportados para cada una de las variables de estado (figura 7 y 8.

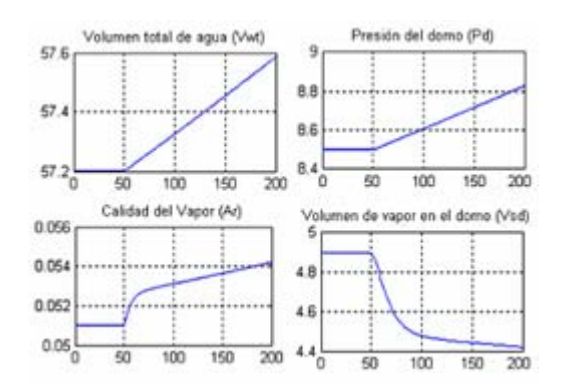

**Fig. 7 Respuestas en entrada de flujo de combustible equivalente a 10 mW, operando a media carga.**

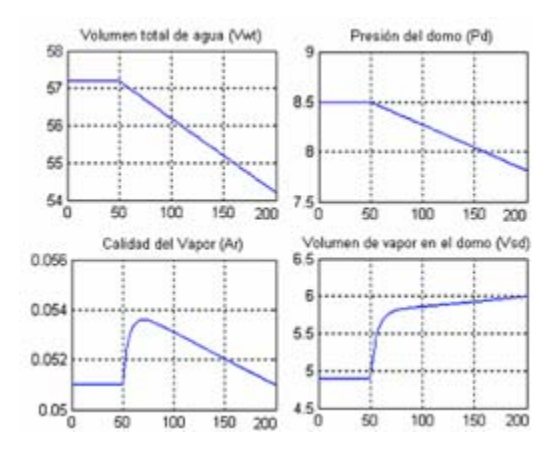

**Fig. 8 Respuestas en entrada de flujo de vapor de 10 kg/s, operando a media carga.**

# **Cálculo automatizado de modelos matemáticos**

Mediante la función lgvcte, además de determinar analíticamente el modelo en el espacio de estado, los convierte al formato de entrada-salida.

Para el punto de operación seleccionado e indicado en la tabla 5 se obtienen las funciones de transferencias organizadas en la tabla 6.

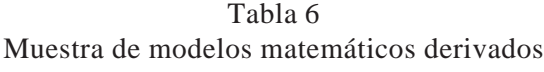

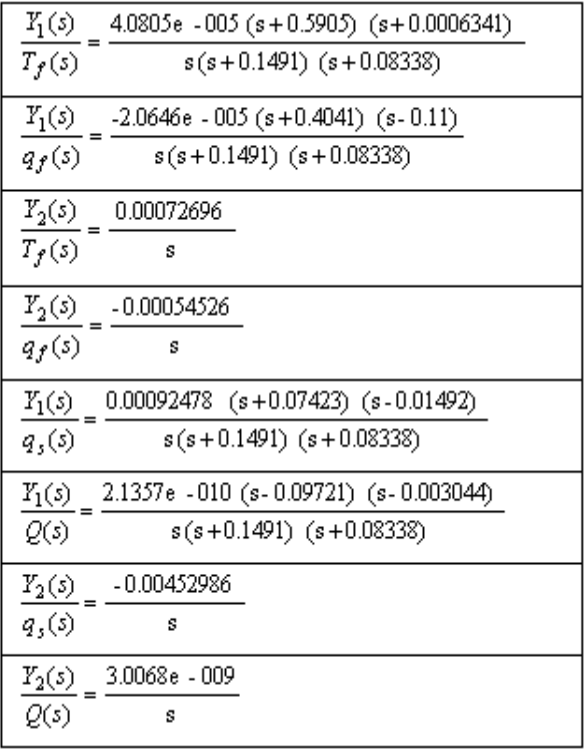

Para una validación cualitativa de los modelos matemáticos determinados, se desarrolla una experimentación basada en señal de excitación de tipo escalón. Los resultados se muestran mediante las respuestas obtenidas y mostradas en la figura 9 (a-d).

Estos primeros resultados experimentales constituyen, además, un modo de verificar los procedimientos realizados mediante cálculo simbólico. La figura 9 (a-b) son las respuestas a excitación escalón de 10 MW en la entrada Q. La figura 9 (c-d) son las respuestas a excitación escalón de  $10 \text{ kg/s}$  en la entrada q<sub>s.</sub>

La observación de los resultados del experimento para el tiempo de corrida de 200 unidades, evidencia que la salida  $Y_2$  (la presión del domo) predicha indica una mayor exactitud que aquella obtenida para la respuesta predicha sobre  $Y_1$ (nivel del domo). Debe tomarse en cuenta, que la

dinámica de origen es no lineal, no afín en las entradas y variante en el tiempo (esencialmente sobre las variables de estado  $P_d$  y  $A_r$ ), de modo que la estructura estándar de modelo matemático invariante muestra sus limitaciones.

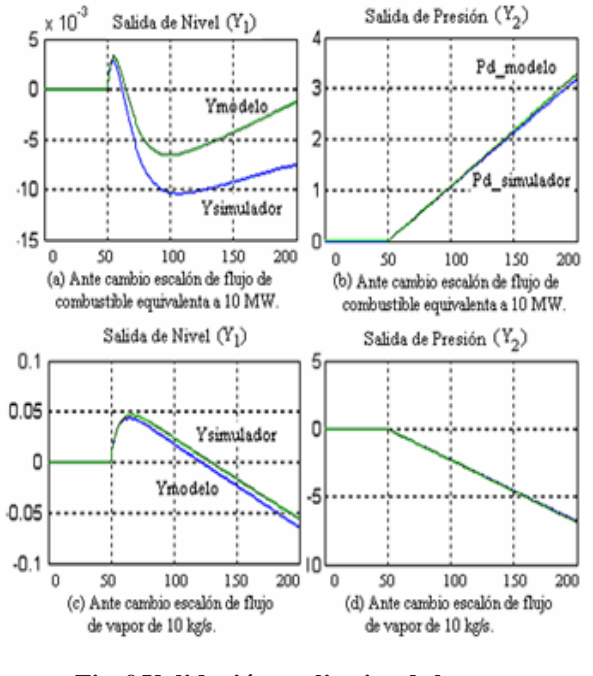

**Fig. 9 Validación cualitativa de los modelos matemáticos basada en experimentos con señales de exitación escalón.**

Para cuantificar la validez de los modelos matemáticos se diseñó otro experimento basado en aplicar al proceso y al modelo señales de excitación de tipo rampa. La figura 10 muestra las seis señales empleadas durante un tiempo de simulación de 100 unidades.

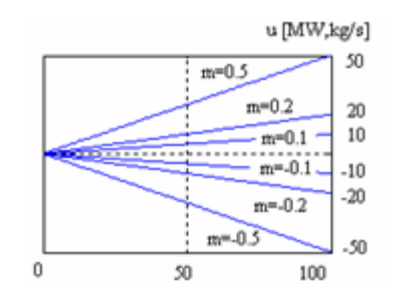

**Fig. 10 Sañalesde entrada para experimento que determina el error absoluto existente entre la respuesta del proceso simulado y su modelo matemático.**

Se tomó en cuenta este tipo de excitación por su riqueza espectral para forzar a la dinámica, y por la objetividad con las situaciones reales en cuanto a la manipulación de las entradas de control en este tipo de proceso termoenergético.

El registro de las respuestas de error absoluto entre cada una de las salidas y su valor respectivo predicho por el modelo se muestra en la figura 11. La figura 11 (a-b) corresponde a la experimentación a través de la entrada de flujo de combustible. La figura 11 (c-d) corresponde a la experimentación a través de la entrada de flujo de vapor.

En cada una de las figuras fue indicada la selección de una zona de validez en tiempo correspondiente a un error absoluto menor a 2 mm en el caso de la respuesta de nivel y a 0.01 MPa para la respuesta de la presión del domo. En todos los casos, se muestra esta exactitud en la predicción de cada modelo mayor a veinte unidades de muestras.

Tomando en consideración que estos experimentos han sido realizados sobre un proceso sin control con efectos integrales en ambas salidas, este intervalo de exactitud indica una calidad adecuada para abordar técnicas de control basados en estos modelos matemáticos.

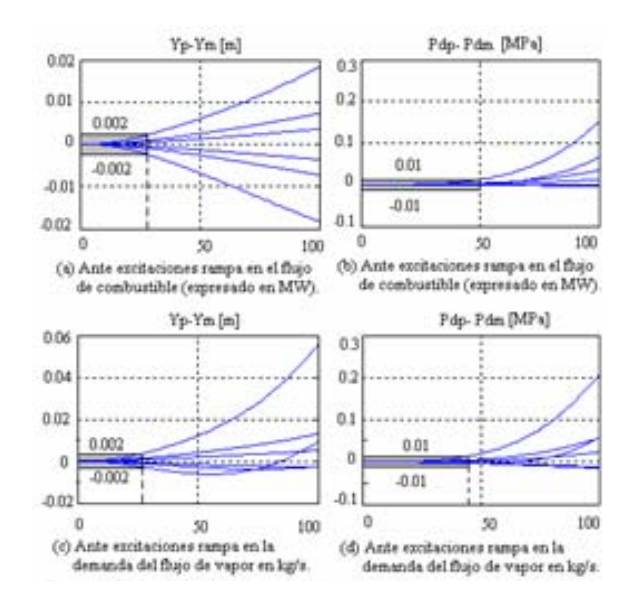

**Fig. 11 Registros obtenidos para la validación cuantitativa de los modelos matemáticos basados en experimentos con señales de excitación rampa.**

# **Conclusiones**

El uso combinado de las técnicas del cálculo simbólico y de la simulación dinámica ha permitido establecer un sistema automatizado de cálculo y validación de modelos matemáticos sobre el proceso simulado. Se han presentado un conjunto de procedimientos que permiten:

- Aproximar propiedades físicas simples y bivariadas que se requieren para que la dinámica del proceso pueda ser calculada numéricamente durante la simulación en cualquier punto de la región de operación R seleccionada.
- De la dinámica de origen calcular automatizadamente los modelos matemáticos lineales e invariantes para cada punto de operación deseado dentro de R.

Las técnicas desarrolladas y los resultados obtenidos facilitan a estudiantes, investigadores, e ingenieros la explicación cualitativa de la estructura de los modelos y el sentido de variación de sus parámetros dentro de R.

# **Reconocimientos**

El colectivo de autores reconoce el papel desempeñado por el Profesor Titular ya fallecido, Doctor José Alberto Tur Quintero en la temática de Generador de Vapor con Domo. Los inicios de este trabajo recibieron su asesoría.

# **Bibliografía**

- 1. Eklund K., Linear drum boiler-turbine models. Tesis Doctoral en Automática del Instituto de Tecnología de Lund dirigida por el Prof. K J Aström, Suecia, Reporte TFRT – 1001, de la División de Control Automático, 1971.
- 2. Lindahl, S., Design and simulation of a coordinated drum boiler – turbine controller, Reporte de Investigación LUTFD2 (TFRT-3143). Departamento de Control Automático, Instituto de Tecnología de Lund, Suecia, 1976.
- 3. Bell, R. D. y Astrom K. J. A Low Order Nonlinear Dynamic Model for Drum Boiler - Turbine - Alternator Unit. Reporte de Investigación; LUTFD2 (TFRT-7162)/1-039, Instituto de Tecnología de Lund, Suecia, 1979.
- 4. Astrom K. J y Bell, R. D. Drum Boiler Dynamics. Automatica, Vol.36, págs. 363-378, 2000.
- 5. Bychko, Basilio, Tur José, Selva Angel, Acosta José: "Procesos Químicos y Termodinámicos, Dinámica y Control", Editorial ENPES – MES, t. II, Capitulo 7, 1988.
- 6. Fritzson Peter: "Introducción al modelado y Simulación de Sistemas Técnicos y Físicos con Modélica, 2006-Addlink Software Científico. ISBN 84-611- 2094-9.
- 7. Mapple. http://www.maplesoft.com, 2005.
- 8. Matlab./SIMULINK. http://www.mathworks.com, 2005.
- 9. Jager, B. Symbolic Computation in nonlinear Control System Modeling and Analysis. Proceedings of the 1999 IEEE International Sympsium on Computer Aided System Design.
- 10. Tabuada, P. Symbolic Control of Linear Systems Based on Symbolic Subsystems. IEEE Transactions on Automatic Control, V. 51, No. 6, págs. 1003-1013, 2006.
- 11. Karampetakis N. P., y Tzekis P. Symbolic Manipulation of Rational Matrices and Applications. Proceedings of the 1999 IEEE International Sympsium on Computer Aided System Design.
- 12. Martínez, O. A. Modelado, Simulación y Control de la Caldera de Vapor P16 – G16 de 160 MW. Proyecto de fin de carrera de la Universidad Politécnica de Valencia dirigida por el Profesor Dr. Antonio Sala Piqueras, 2003.
- 13. Alberto, P. y Sala A., Multivariable Control Systems, An Engineering Approach. Advanced Textbooks in Control and Signal Processing, Springer-Verlag London Limited 2004
- 14. Walkenbach J. Complemento para instalar funciones sobre Microsoft Excel con las propiedades termodinámicas del agua, 'Water97\_v13.xla' está libremente disponible en el sitio de Internet; http:/ /www.cheresources.com/iapwsif97.shtml, 1997.